# Integration

# Payment Operations

This section describes basic payment operations the POS Cloud provides:

- Payment
- Refund
- Abort
- Transaction Status
- Reversal/Void

### Prerequisites

Before making a payment operation/transaction with the POS Cloud API, ensure you have a Ve time & Clentra [Ke](https://verifone.cloud/docs/online-payments/api-authentication)y.

OpenAPI specification file is available Pf@ 6 dolwn do a @ lone for a gece

## Health Check

Before proceeding with performing any payment operation we suggest running a health check to ensure eve properly.

To initiate the Health Check make a request to the API endpoint, specifying:

- GETmethod
- URL  [https://cst2.test-gsc.vfims.com/oidc/customer-](https://cst2.test-gsc.vfims.com/oidc/customer-service/healthcheck)service/healthcheck
- $\bullet$  Authorization No Auth
- Headers
	- Content-Type application/json
	- $\circ$  x-terminal-simulatorue
	- o Authorization" user-uid:api" key pair encoded in bastee64.inSpe & PtheKeysfogumb bere information.
- Body Leave empty.

The example result below indicates that the Health Check was successful.

{ "status" : "OK" }

### Payment

To initiate a Payment transaction make a request to the API endpoint, specifying:

- $\bullet$  POST method
- URL  [https://cst2.test-gsc.vfims.com/oidc/posclo](https://cst2.test-gsc.vfims.com/oidc/poscloud/nexo/payment)ud/nexo/payment
- Authorization No Auth
- Headers
	- $\circ$  Content-Typeapplication/json
	- $\circ$  x-terminal-simulatorue
	- o Authorization "user-uid:api" key pair encoded in bastee 64. Ain She API hokey sfogum doere information.
- Body > Raw See the request example below.

{<br>"MessageClass" : "SERVICE",<br>"MessageCategory" : "PAYMENT",<br>"MessageType" : "REQUEST",<br>"ServiceID" : "1992" ,<br>"SaleID" : "1992" ,<br>"POIID" : "Zane CM5"<br>}, "PaymentRequest" : { "SaleData" : { "OperatorID" : "440010051" , "SaleTransactionID" : {<br>"TransactionID" : "112233" ,<br>"TimeStamp" : "2020-04-20T14:43:59+05:30" }, "CustomerOrderReq" : [ "string" ], "SaleToAcquirerData" : "tender=MOTO" }, "PaymentTransaction" : { "AmountsReq" : { "Currency" : "GBP" , "Currency" : "GBP",<br>"RequestedAmount" : "3000", "TipAmount" : "4" } }, "PaymentData" : { "PaymentType" : "NORMAL", "SplitPaymentFlag" : true } }

Required parameters:

}

• MessageHeader | Message header of the Sale to POI protocol message, It conveys Information related to management.

o MessageClass string

Enum : "SERVICE" , "DEVICE" , "EVENT" Inform the receiver of the class of message to allow: - Switching of before their processing - Direction of the message (Sale to POI or POI to Sale) - Flow inside th o MessageCategory string (MessageCategory)

Enum : "ABORT" "ADMIN "BALANCEINQUIRY" "BATCH" "CARDACQUISITION" "CARDREADERAPDU" "CARDREADERINIT" "CARDREADERPOWEROFF" "DIAGNOSIS" "DISPLAY" "ENABLESERVICE" "EVENT" "GETTOTALS" "INPUT" "INPUTUPDATE" "LOGIN" "LOGOUT" "LOYALTY" "PAYMENT" "PIN" "PRINT" "RECONCILIATION" "REVERSAL" "SOUND" "STOREDVALUE" "TRANSACTIONSTATUS" TRANSMIT" Allow the recognition by the receiver of the message of its type. In a type of transaction to reverse (PaymentRequest or LoyaltyRequest) In a TransactionStatus, ider message.

o MessageType string

Enum : "REQUEST", "RESPONSE", "NOTIFICATION" Type of message of the Sale to POI protocol

- ServiceID string (ServiceID) Identification of a message pair, which processes a transaction
- o SaleID string (SaleID) Identification of a Sale System or a Sale Terminal for the Sale to POI p
- o POIID string (POIID) Identification of a POI System or a POI Terminal for the Sale to POI proto
- Payment request Content of the Payment Request message.
	- o SaleData object (SaleData) Data associated to the Sale System, with a particular value during payment by the POI, including the cards acquisition.
	- o PaymentTransaction
		- **AmountsReq** | object (AmountsReq) Amounts requested by the Sale System for the payment and lowalty transaction, the lowalty transaction,  $\frac{1}{2}$ containing: The currency which is the same for all these amounts The requested amount to the requested amount for a payment with cash back The already amount paid for the Sale payment, where the Sale Items (the basket) if present is not split. The tip part of the requ with tip
			- Currency string (Currency Code)
				- Inum: Three-letter ISO 4217 alphabetical cultUSD" by Voad des e.cogrespond to ISO 421 See the btaining API Keysfogum character information.

Check the S Cloud API refferme more details on required parameters.

The example result below indicates that the payment was successful.

{ "MessageHeader": { "MessageClass": "SERVICE" , "MessageCategory": "PAYMENT", "MessageType": "RESPONSE", "ServiceID": "1234" , "SaleID": "1992" , "POIID": "Zane CM5" }, "PaymentResponse": { "Response": { "Result": "SUCCESS", "ErrorCondition": null<br>"AdditionalResponse": "Transaction Success" },

"SaleData": { "OperatorID": null , "SaleTransactionID": { "TransactionID": "112233" , "TimeStamp": "2020-04-20T09:13:59Z" }, "SaleReferenceID": null , "SaleTerminalData": null , "CustomerOrderReq": null , "SaleToPOIData": null , "SaleToAcquirerData": null }, "POIData": { "POITransactionID": { "TransactionID": "112233" , "TimeStamp": "2021-07-14T10:46:48.346623Z" }, "POIReconciliationID": null }, "PaymentResult": { "PaymentType": "NORMAL",<br>"PaymentInstrumentData": {<br>"PaymentInstrumentType": "CARD",<br>"ProtectedCardData": null , "CardData": { "PaymentBrand": "Visa" , "MaskedPAN": "\*\*\*\*" , "PaymentAccountRef": null , "EntryMode": "CONTACTLESS",<br>"CardCountryCode": null ,<br>"ProtectedCardData": null , "SensitiveCardData": { "PAN": null , "CardSeqNumb": null , "ExpiryDate": null , "TrackData": null }, "AllowedProductCode": null } }, "AmountsResp": { "Currency": null , "AuthorizedAmount": "3000" , "TotalRebatesAmount": null , "TotalFeesAmount": null , "CashBackAmount": null , "TipAmount": "4" },<br>"MerchantOverrideFlag": null ,<br>"CapturedSignature": null ,<br>"ProtectedSignature": null ,<br>"OnlineFlag": true ,<br>"AuthenticationMethod": null ,<br>"PaymentAcquirerData": {<br>"AcquirerID": null , "MerchantID": "04380001" ,<br>"AcquirerPOIID": "20020722" ,<br>"AcquirerTransactionID": '<br>"TransactionID": "789DE",<br>"TimeStamp": "2021-07-14T10:46:48.346623Z"<br>}, "ApprovalCode": null , "HostReconciliationID": null } }, "PaymentReceipt": {

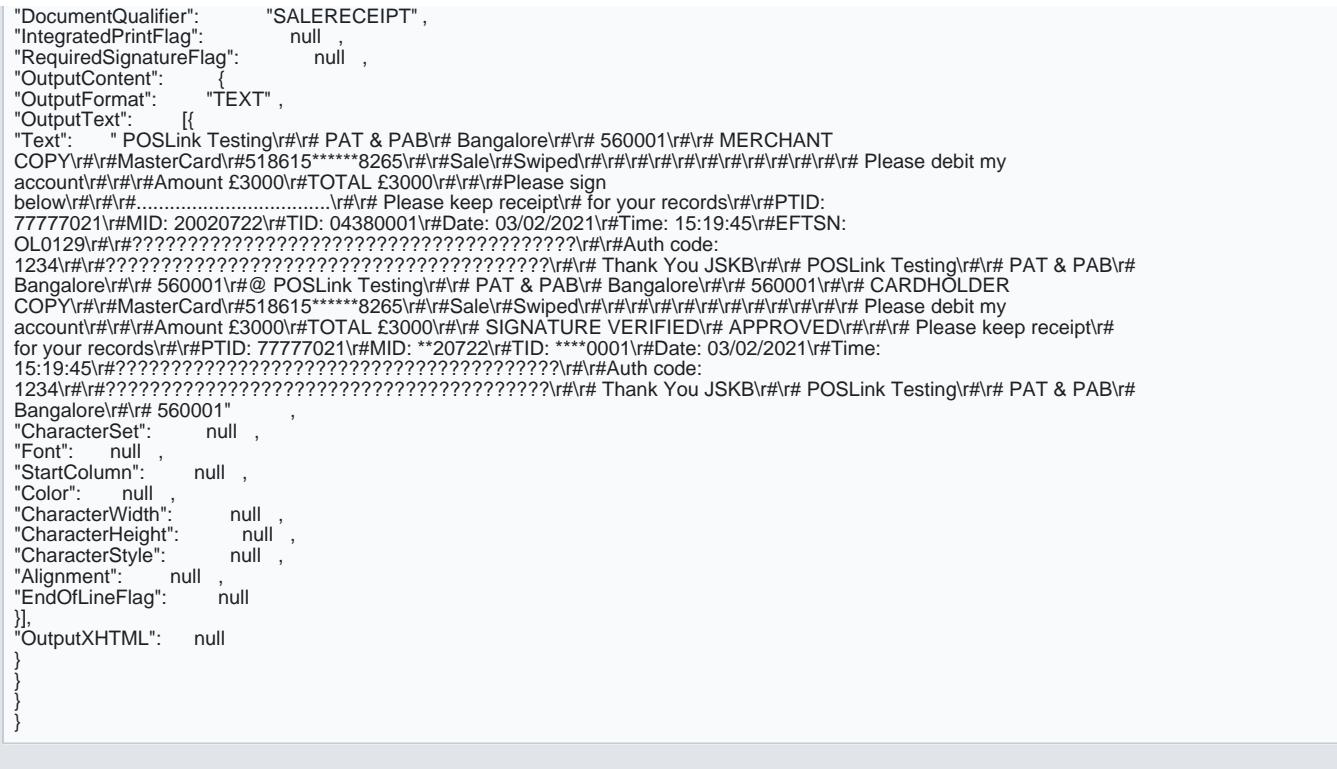

# Refund

To initiate a Refund transaction make a request to the API endpoint, specifying:

- POSTmethod
- URL  [https://cst2.test-gsc.vfims.com/oidc/posclo](https://cst2.test-gsc.vfims.com/oidc/poscloud/nexo/payment)ud/nexo/payment
- $\bullet$  Authorization No Auth
- Headers:
	- $\circ$  Content-Type application/jason
	- $\circ$  x-terminal-simulatorue
	- o Authorization "user-uid:api" key pair encoded in baistee 64. in Spe & PilheKeysfogumindoere information.
- Body > Raw See the request example below.

{ "MessageHeader" : { "MessageClass" : "SERVICE" ,

```
"MessageCategory" : "PAYMENT",<br>"MessageType" : "REQUEST",<br>"ServiceID" : "1234" ,
"SaleID" : "1992" ,
"POIID" : "Zane CM5"
},
"PaymentRequest" : {
"SaleData" : {
"OperatorID" : "440010051" ,
"SaleTransactionID" : {<br>"TransactionID" : "112233" ,
"TimeStamp" : "2020-04-20T14:43:59+05:30"
},
"CustomerOrderReq" : [
"string"
],
"SaleToAcquirerData" : "tender=MOTO"
},
"PaymentTransaction" : {
"AmountsReq" : {<br>"Currency"   :   "GBP",<br>"RequestedAmount"   :   "40.00"   ,
"TipAmount" : "4"
}
},
"PaymentData" : {
"PaymentType" : "REFUND",
"SplitPaymentFlag" : false
}
}
}
```
- MessageHeader | Message header of the Sale to POI protocol message, It conveys Information related to management.
	- o MessageClass string

 $\lceil$  Enum : "SERVICE" , "DEVICE" , "EVENT" Inform the receiver of the class of message to allow: - Switching of before their processing - Direction of the message (Sale to POI or POI to Sale) - Flow inside th o MessageCategory string (MessageCategory)

Enum : "ABORT" "ADMIN "BALANCEINQUIRY" "BATCH" "CARDACQUISITION" "CARDREADERAPDU" "CARDREADERINIT" "CARDREADERPOWEROFF" "DIAGNOSIS" "DISPLAY" "ENABLESERVICE" "EVENT" "GETTOTALS" "INPUT" "INPUTUPDATE" "LOGIN" "LOGOUT" "LOYALTY" "PAYMENT" "PIN" "PRINT" "RECONCILIATION" "REVERSAL" "SOUND" "STOREDVALUE" "TRANSACTIONSTATUS" TRANSMIT" Allow the recognition by the receiver of the message of its type. In a type of transaction to reverse (PaymentRequest or LoyaltyRequest) In a TransactionStatus, ider message.

o MessageType string

Enum : "REQUEST", "RESPONSE", "NOTIFICATION" Type of message of the Sale to POI protocol

- ServiceID string (ServiceID) Identification of a message pair, which processes a transaction
- o SaleID string (SaleID) Identification of a Sale System or a Sale Terminal for the Sale to POI p
- o POIID | string (POIID) Identification of a POI System or a POI Terminal for the Sale to POI proto
- Payment request Content of the Payment Request message.

o SaleData object (SaleData) Data associated to the Sale System, with a particular value during payment by the POI, including the cards acquisition.

#### o PaymentTransaction

- AmountsReq object (AmountsReq) Amounts requested by the Sale System for the payment a containing: The currency which is the same for all these amounts The requested amount to the requested amount for a payment with cash back The already amount paid for the Sale payment, where the Sale Items (the basket) if present is not split. The tip part of the requ with tip
	- Currency string (Currency Code)
		- Inum: Three-letter ISO 4217 alphabetical cultUSD" by Voad des e.cogrespond to ISO 421 See the btaining API Keysfogum the information.

Check the S Cloud API refferme more details on required parameters.

The example response below indicates that the refund was successful:

{ "MessageHeader": { "MessageClass": "SERVICE" , "MessageCategory": "PAYMENT", "MessageType": "RESPONSE", "MessageUary": "RESr"<br>| "MessageType": "1234"<br>, "1234" "Messay<br>"ServiceID": "12"<br>"SaleID": "1992"<br>"POIID": "Zane C "Zane CM5" }, "PaymentResponse": { "Response": { "Result": "SUCCESS", "ErrorCondition":<br>"AdditionalResponse": دى;<br>null <sup>"</sup>Transaction Success" "<br>"SaleData": SaleData": {<br>"OperatorID": {<br>"SoleT "OperatorID": null ,<br>"SaleTransactionID": {<br>"TransactionID": "112233" , "TransactionID": "112233"<br>"TimeStamp": "2020-04-20T09:13:59Z" }, "SaleReferenceID": null , "SaleTerminalData": null , "CustomerOrderReq": null ,<br>"SaleToPOIData": null ,<br>"CustoporuirerData": null "SaleToPOIData": "SaleToAcquirerData": }, "POIData": { "POITransactionID": {<br>"TransactionID": "112233" "TransactionID":<br>"TimeStamp": "2021-07-19T10:54:17.741112Z" }, "POIReconciliationID": null }, "PaymentResult": { "PaymentType": "REFUND", "PaymentInstrumentData": {<br>"PaymentInstrumentType": "CARD", "PaymentInstrumentType": "<br>"ProtectedCardData": null

"ProtectedCardData": "CardData": { "PaymentBrand": "Visa" ,

```
"MaskedPAN": "****"
"PaymentAccountRef": null ,
                            "CONTACTLESS",<br>Me": null
"CardCountryCode": null ,<br>"ProtectedCardData": null ,
"ProtectedCardData":
 "SensitiveCardData": {<br>"PAN": null ,
 "PAN": null ,
"CardSeqNumb": null ,
 "ExpiryDate": null ,<br>"TrackData": null ,
"TrackData":
 },
"AllowedProductCode": null
}
 },
"AmountsResp": {
 "Currency": null ,
"AuthorizedAmount": "40" ,
"TotalRebatesAmount": null ,
 "TotalFeesAmount": null ,
 "CashBackAmount": null ,
"TipAmount":
 },
"MerchantOverrideFlag": null ,
 "CapturedSignature": null ,
"ProtectedSignature": null ,
 "OnlineFlag": true
"AuthenticationMethod": null ,<br>"ValidityDate": null ,
"ValidityDate":
"PaymentAcquirerData": {<br>"AcquirerID": null,
 "AcquirerID": null ,<br>"MerchantID": "04380001"
"MerchantID": "04380001",<br>"AcquirerPOIID": "20020722"
 "AcquirerPOIID": "20020722"<br>"AcquirerTransactionID": {<br>"TransactionID": "789DE"<br>"TimeSteme"
"AcquirerTransactionID":
"TransactionID":<br>"TimeStamp":
                            "2021-07-19T10:54:17.741112Z"
 },
"ApprovalCode": null ,
"HostReconciliationID": null
 }
 },
"PaymentReceipt": {
"PaymentReceipt": {<br>"DocumentQualifier": "SALERECEIPT",<br>"IntegratedPrintFlag": null
 "IntegratedPrintFlag": null ,<br>"RequiredSignatureFlag": null ,
 "RequiredSignatureFlag": null ,
 "OutputContent":         {<br>"OutputFormat":         "TEXT" ,
"OutputFormat":<br>"OutputText":
 "OutputText":         [{<br>"Text":       " POSLink Testing\r#\r# PAT & PAB\r# Bangalore\r#\r# 560001\r#\r#\r#\r#\r#\r#\r#\r#\r#<br>COPY\r#\r#MasterCard\r#518615******8265\r#\r#Sale\r#Swiped\r#\r#\r#\r#\r#\r#\r#\r#\r#\r#\r#\r#\r
account\r#\r#\r#Amount £40.00\r#TOTAL £40.00\r#\r#\r#Please sign
                                                      ....\r#\r# Please keep receipt\r# for your records\r#\r#PTID:
77777021\r#MID: 20020722\r#TID: 04380001\r#Date: 03/02/2021\r#Time: 15:19:45\r#EFTSN:
 OL0129\r#\r#????????????????????????????????????????\r#\r#Auth code:
1234\r#\r#????????????????????????????????????????\r#\r# Thank You JSKB\r#\r# POSLink Testing\r#\r# PAT & PAB\r#
 Bangalore\r#\r# 560001\r#@ POSLink Testing\r#\r# PAT & PAB\r# Bangalore\r#\r# 560001\r#\r# CARDHOLDER
COPY\r#\r#MasterCard\r#518615******8265\r#\r#Sale\r#Swiped\r#\r#\r#\r#\r#\r#\r#\r#\r#\r#\r#\r# Please debit my
account\r#\r#\r#Amount £40.00\r#TOTAL £40.00\r#\r# SIGNATURE VERIFIED\r# APPROVED\r#\r#\r# Please keep
receipt\r# for your records\r#\r#PTID: 77777021\r#MID: **20722\r#TID: ****0001\r#Date: 03/02/2021\r#Time:
15:19:45\r#????????????????????????????????????????\r#\r#Auth code:
1234\r#\r#????????????????????????????????????????\r#\r# Thank You JSKB\r#\r# POSLink Testing\r#\r# PAT & PAB\r#
Bangalore\r#\r# 560001" ,
"CharacterSet":<br>"Font": null
               null ,
 "StartColumn": null ,<br>"Color": null ,
"Color":
 "CharacterWidth": null<br>"CharacterHeight": null
 "CharacterHeight":
```
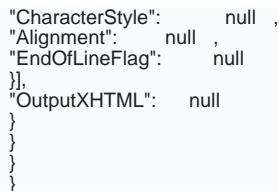

## Abort

To initiate an Abort transaction make a request to the API endpoint, specifying:

- POSTmethod
- URL  [https://cst2.test-gsc.vfims.com/oidc/pos](https://cst2.test-gsc.vfims.com/oidc/poscloud/nexo/abort)cloud/nexo/abort
- $\bullet$  Authorization No Auth
- Headers
	- $\circ$  Content-Typeapplication/json
	- $\circ$  x-terminal-simulatorue
	- $\circ$  Authorization" user-uid:api" key pair encoded in base664.in $\texttt{Spec}(A\cap B)$  for whole einformation.
- Body > Raw See the request example below.

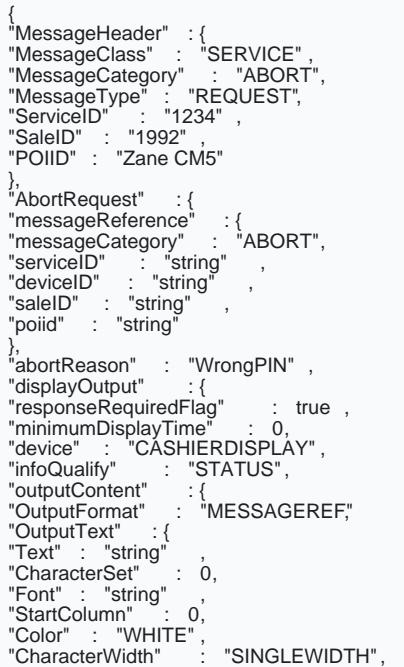

```
"CharacterHeight" : "SINGLEHEIGHT",<br>"CharacterStyle" : "NORMAL",<br>"Alignment" : "LEFT" ,<br>"EndOfLineFlag" : true<br>},
"OutputXHTML" : "string"<br>"OutputBarcode" : {
"OutputBarcode" :{<br>"barcodeType" : "EAN8",<br>"barcodeValue" : "string"<br>"qrcodeBinaryValue" : "string" ,
"qrcodeErrorCorrection" : "string"
}
},
"menuEntry" : {
"menuEntryTag" : "SELECTABLE",
"outputFormat" : "MESSAGEREF",
"defaultSelectedFlag" : true ,
"predefinedContent" : {
"referenceID" : "string" ,
"language" : "string"
},
"outputText" : {
"Text" : "string" ,<br>"CharacterSet" : 0,
"CharacterSet"<br>"Font" : "strir
             : "string"
"StartColumn"<br>"Color" : "W
"StartColumn<br>"Color" : "WHITE",<br>"CharacterWidth" :
"CharacterWidth" : "SINGLEWIDTH"<br>"CharacterHeight" : "SINGLEHEIGH<br>"CharacterStyle" : "NORMAL",
"CharacterHeight" : "SINGLEHEIGHT" ,<br>"CharacterStyle" : "NORMAL",
"CharacterStyle" : "NORMAL",
"Alignment" : "LEFT" ,
"EndOfLineFlag" : true
},
"outputXHTML" : "string"
},
"outputSignature" : "string"
}
}
}
```
• MessageHeader | Message header of the Sale to POI protocol message, It conveys Information related to management.

o MessageClass string

[Enum]:"SERVICE","DEVICE","EVENT" Inform the receiver of the class of message to allow: - Switching of before their processing - Direction of the message (Sale to POI or POI to Sale) - Flow inside th o MessageCategory string (MessageCategory)

Enum : "ABORT" "ADMIN "BALANCEINQUIRY" "BATCH" "CARDACQUISITION" "CARDREADERAPDU" "CARDREADERINIT" "CARDREADERPOWEROFF" "DIAGNOSIS" "DISPLAY" "ENABLESERVICE" "EVENT" "GETTOTALS" "INPUT" "INPUTUPDATE" "LOGIN" "LOGOUT" "LOYALTY" "PAYMENT" "PIN" "PRINT" "RECONCILIATION" "REVERSAL" "SOUND" "STOREDVALUE" "TRANSACTIONSTATUS" TRANSMIT" Allow the recognition by the receiver of the message of its type. In a type of transaction to reverse (PaymentRequest or LoyaltyRequest) In a TransactionStatus, ider message. Allow the recognition by the receiver of the message of its type. In a Reversal, identi reverse (PaymentRequest or LoyaltyRequest) In a TransactionStatus, identify the last transaction o MessageType string

```
Enum : "REQUEST", "RESPONSE", "NOTIFICATION"  Type of message of the Sale to POI protocol
     ServiceID  - string (ServiceID) Identification of a message pair, which processes a transaction
     o SaleID string (SaleID) Identification of a Sale System or a Sale Terminal for the Sale to POI p
     o POIID string (POIID) Identification of a POI System or a POI Terminal for the Sale to POI proto
Abort request   object (AbortRequest)
     MessageReference   object (MessageReference)
     o AbortReason - string.
       It conveys Information requested for identification of the message request carrying the transact
       display on the CustomerError Device could be sent by the Sal (AmountsReq (DisplayO (Amount) ntsReq )
       Amounts requested by the Sale System for the payment and loyalty transaction, containing: The
```
for all these amounts The requested amount to pay The cash back part of the requested amount back The already amount paid for the Sale transaction. This is a split payment, where the Sale not split. The tip part of the requested amount for a payment with tip

DisplayOutput object (DisplayOutput)

#### Check the S Cloud API refferme more details on required parameters.

Note! A successful Abort request returns a response with a 200 OK HTTP status code and no body.

{ "status" : "OK" }

### Transaction Status

To initiate a Last Transaction make a request to the API endpoint, specifying:

- $\bullet$  POST method
- URL  [https://cst2.test-gsc.vfims.com/oidc/poscloud/ne](https://cst2.test-gsc.vfims.com/oidc/poscloud/nexo/transactionstatus)xo/transactionstatus
- $\bullet$  Authorization No Auth
- Headers:
	- $\circ$  Content-Typeapplication/json
	- $\circ$  x-terminal-simulatorue
	- o Authorization" user-uid:api" key pair encoded in b@abstea64.inSge&ePtheKeysfogumidoere information.
- Body > Raw See the request example below.

Note! For the "POIID" parameter use one of the following values: "Zane CM5" or "Devaraj P400".

{ "MessageHeader" : {

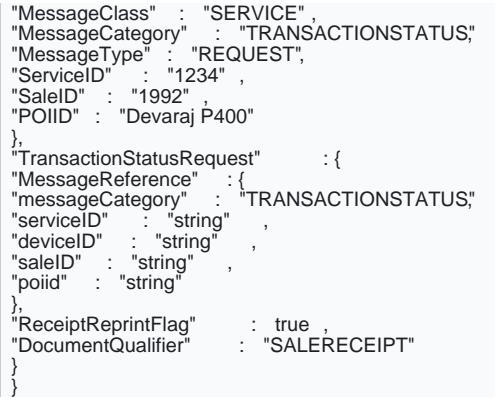

- MessageHeader **Message header of the Sale to POI protocol message**, It conveys Information related to management.
	- o MessageClass string.

[Enum|:"SERVICE","DEVICE","EVENT" Inform the receiver of the class of message to allow: - Switching of before their processing - Direction of the message (Sale to POI or POI to Sale) - Flow inside th o MessageCategory string (MessageCategory).

Enum : "ABORT" "ADMIN "BALANCEINQUIRY" "BATCH" "CARDACQUISITION" "CARDREADERAPDU" "CARDREADERINIT" "CARDREADERPOWEROFF" "DIAGNOSIS" "DISPLAY" "ENABLESERVICE" "EVENT" "GETTOTALS" "INPUT" "INPUTUPDATE" "LOGIN" "LOGOUT" "LOYALTY" "PAYMENT" "PIN" "PRINT" "RECONCILIATION" "REVERSAL" "SOUND" "STOREDVALUE" "TRANSACTIONSTATUS" TRANSMIT" Allow the recognition by the receiver of the message of its type. In a type of transaction to reverse (PaymentRequest or LoyaltyRequest) In a TransactionStatus, ider message.

o MessageType string.

Enum : "REQUEST", "RESPONSE", "NOTIFICATION" Type of message of the Sale to POI protocol.

- ServiceID string (ServiceID) Identification of a message pair, which processes a transaction.
- o SaleID | string (SaleID) Identification of a Sale System or a Sale Terminal for the Sale to POI p
- o POIID string (POIID) Identification of a POI System or a POI Terminal for the Sale to POI proto
- TransactionStatusRequest object (TransactionStatusRequest)
	- o MessageReference object (MessageReference)
	- $\circ$  ReceiptReprintFlag  $\qquad$  boolean (ReceiptReprintFlag). Allow to reprint a receipt with a TransactionSt
		- o DocumentQualifier string (DocumentQualifier).

Enum : "SALERECEIPT" , "CASHIERRECEIPT", "CUSTOMERRECEIPT", "DOCUMENT", "VOUCHER", "JOURNAL". Qualification of the document to print to the Cashier or the Customer

Check the S Cloud API refferem correspondent is on required parameters.

The example result below indicates that the last transaction was successful.

{<br>"MessageClass": "SERVICE",<br>"MessageCategory": "TRANSACTIONSTATUS;<br>"MessageType": "RESPONSE",<br>"ServiceID": "1992",<br>"SaleID": "1992",<br>"POIID": "Devaraj P400" }, "TransactionStatusResponse": { "Response": { "Result": "SUCCESS", "ErrorCondition": null , "AdditionalResponse": "Transaction Success" }, "MessageReference": null , "RepeatedMessageResponse": { "MessageHeader": {<br>"MessageClass": "SERVICE",<br>"MessageCategory": "TRANSACTIONSTATUS;"<br>"MessageType": "RESPONSE",<br>"ServiceID": "1234" ,<br>"SaleID": "1992" ,<br>"POIID": "Devaraj P400" }, "RepeatedResponseMessageBody": { "PaymentResponse": { "Response": { "Result": null , "ErrorCondition": null , "AdditionalResponse": null }, "SaleData": null , "POIData": { "POITransactionID": { "TransactionID": "789DE" , "TimeStamp": "2021-07-15T08:47:08.842979Z" }, "POIReconciliationID": null },<br>"PaymentResult": "PaymentResult": {<br>"PaymentInstrumentData": {<br>"PaymentInstrumentType": "CARD",<br>"PaymentInstrumentType": "CARD",<br>"ProtectedCardData": "ull ,<br>"CardData": "Visa" ,<br>"MaskedPAN": "\*\*\*\*" , ,<br>"PaymentAccountRef": null , "EntryMode": "CONTACTLESS",<br>"CardCountryCode": null ,<br>"ProtectedCardData": null , "SensitiveCardData": { "PAN": null , "CardSeqNumb": null , "ExpiryDate": null , "TrackData": null }, "AllowedProductCode": null } },<br>"AmountsResp": "AmountsResp": null , "MerchantOverrideFlag": null , "CapturedSignature": null , "ProtectedSignature": null ,

"OnlineFlag": null , "AuthenticationMethod": null , "ValidityDate": "PaymentAcquirerData": { "AcquirerID": null<br>"MerchantID": null "MerchantID": null ,<br>"MerchantID": null ,<br>"AcquirerPOIID": null , "AcquirerPOIID": "AcquirerTransactionID": { "TransactionID": "789DE" , "TimeStamp": "2021-07-15T08:47:08.842979Z" }, "ApprovalCode": null , "HostReconciliationID": null } }, "PaymentReceipt": { "DocumentQualifier": "SALERECEIPT",<br>"IntegratedPrintFlag": null , "IntegratedPrintFlag": null ,<br>"RequiredSignatureFlag": null , "RequiredSignatureFlag": "OutputContent": {<br>"OutputFormat": "TEXT", "OutputFormat":<br>"OutputText": [{ "OutputText": "Text": " POSLink Testing\r#\r# PAT & PAB\r# Bangalore\r#\r# 560001\r#\r# MERCHANT<br>COPY\r#\r#MasterCard\r#518615\*\*\*\*\*\*8265\r#\r#Sale\r#Swiped\r#\r#\r#\r#\r#\r#\r#\r#\r#\r#\r#\r#\r# account\r#\r#\r#Amount £00\r#TOTAL £00\r#\r#\r#Please sign below\r#\r#\r#...................................\r#\r# Please keep receipt\r# for your records\r#\r#PTID: 77777021\r#MID: 20020722\r#TID: 04380001\r#Date: 03/02/2021\r#Time: 15:19:45\r#EFTSN: OL0129\r#\r#????????????????????????????????????????\r#\r#Auth code: 1234\r#\r#????????????????????????????????????????\r#\r# Thank You JSKB\r#\r# POSLink Testing\r#\r# PAT & PAB\r# Bangalore\r#\r# 560001\r#@ POSLink Testing\r#\r# PAT & PAB\r# Bangalore\r#\r# 560001\r#\r# CARDHOLDER COPY\r#\r#MasterCard\r#518615\*\*\*\*\*\*8265\r#\r#Sale\r#Swiped\r#\r#\r#\r#\r#\r#\r#\r#\r#\r#\r#\r# Please debit my account\r#\r#\r#Amount £00\r#TOTAL £00\r#\r# SIGNATURE VERIFIED\r# APPROVED\r#\r#\r# Please keep receipt\r# for your records\r#\r#PTID: 77777021\r#MID: \*\*20722\r#TID: \*\*\*\*0001\r#Date: 03/02/2021\r#Time: 15:19:45\r#????????????????????????????????????????\r#\r#Auth code: 1234\r#\r#????????????????????????????????????????\r#\r# Thank You JSKB\r#\r# POSLink Testing\r#\r# PAT & PAB\r# Bangalore\r#\r# 560001"<br>"CharacterSet": null "CharacterSet":<br>"Font": null null, "StartColumn": null , "Color": null , "CharacterWidth": null , "CharacterHeight": null ,<br>"CharacterStyle": null , "CharacterStyle":<br>"CharacterStyle": null "Alignment": null ,<br>"EndOfLineFlag": null "EndOfLineFlag": }], "OutputXHTML": null } } }, "ReversalResponse": null } } } }

## Reversal/Void

This operation initiates a transaction reversal. A cancel request allows to abort an in-progress payment. O before a payment is Approved, the payment is cancelled.

To make a void request to the API endpoint, specify the following:

- POSTmethod
- URL  [https://cst2.test-gsc.vfims.com/oidc/poscl](https://cst2.test-gsc.vfims.com/oidc/poscloud/nexo/reversal)oud/nexo/reversal
- Authorization No Auth
- Headers
	- $\circ$  Content-Typeapplication/json
	- $\circ$  x-terminal-simulatorue
- o Authorization" user-uid:api" key pair encoded in bastee64. Ain @e & PtheKeysfogum doere information.
- Body > Raw See the request example below.

Note! For the "POIID" parameter use one of the following values: "Zane CM5" or "Devaraj P400".

```
{<br>"poiid" : "string"<br>"poiid" : "string" ,<br>"MessageClass" : "SERVICE",<br>"MessageType" : "REQUEST",<br>"ServiceID" : "23211" ,
 "SaleID" : "ReversalPOS" ,
"POIID" : "Devaraj P400"
 },
"ReversalRequest" : {
"SaleData" : {<br>"OperatorID" : "string"
 "OperatorID" : "string" ,
"SaleTransactionID" : {
 "TransactionID" : "4321431431" ,
"TimeStamp" : "2021-02-25T07:42:12.580Z"
 },
"SaleReferenceID" : "string" ,
"SaleTerminalData" : {},
"SaleTerminalData" : {},<br>"CustomerOrderReq" : [
 "string"
 ],
"SaleToPOIData" :
 "{\"p\":\"{\\\"_a\\\":\\\"demo_host\\\",\\\"_b\\\":\\\"204667\\\",\\\"_d\\\":36.00,\\\"_f\\\":\\\"TRANSACTION_PA<br>YMENT_TYPE\\\"}\"}" ,<br>"SaleToAcquirerData" : "string"
 },<br>"OriginalPOITransaction"    : {
 "poiid" : "string" ,
"SaleID" : "string" ,
"POIID" : "string" ,
"POITransactionID" :{<br>"TransactionID" : "210319074008"
 "TransactionID" : "210319074008" ,
"TimeStamp" : "2021-02-25T07:42:12.580Z"
 }
 },
"ReversalReason" : "CUSTCANCEL",
 "CustomerOrder" : {
"CustomerOrderID" : "string" ,
 "StartDate" : "2021-02-25T07:42:12.580Z" ,
"ForecastedAmount" : "34.00" ,
"OpenOrderState" : true ,
 "Currency" : "string" ,
"AdditionalInformation" : "string"
}
 }
 }
```
- $\bullet$  MessageHeader 3 Message header of the Sale to POI protocol message, It conveys Information related to management.
	- o MessageClass string

[Enum|:"SERVICE","DEVICE","EVENT" Inform the receiver of the class of message to allow: - Switching of before their processing - Direction of the message (Sale to POI or POI to Sale) - Flow inside th o MessageCategory string (MessageCategory)

Enum : "ABORT" "ADMIN "BALANCEINQUIRY" "BATCH" "CARDACQUISITION" "CARDREADERAPDU" "CARDREADERINIT" "CARDREADERPOWEROFF" "DIAGNOSIS" "DISPLAY" "ENABLESERVICE" "EVENT" "GETTOTALS" "INPUT" "INPUTUPDATE" "LOGIN" "LOGOUT" "LOYALTY" "PAYMENT" "PIN" "PRINT" "RECONCILIATION" "REVERSAL" "SOUND" "STOREDVALUE" "TRANSACTIONSTATUS" TRANSMIT" Allow the recognition by the receiver of the message of its type. In a type of transaction to reverse (PaymentRequest or LoyaltyRequest) In a TransactionStatus, ider message.

o MessageType string

Enum : "REQUEST", "RESPONSE", "NOTIFICATION" Type of message of the Sale to POI protocol

- ServiceID string (ServiceID) Identification of a message pair, which processes a transaction
- o SaleID string (SaleID) Identification of a Sale System or a Sale Terminal for the Sale to POI p
- o POIID 3 string (POIID) Identification of a POI System or a POI Terminal for the Sale to POI proto
- ReversalRequest object (ReversalRequest)
	- OriginalPOITransaction Identification of a previous POI transaction
	- o ReversalReason string (ReversalReason. Reason of the payment or loyalty reversal

Enum : "CUSTCANCEL", "MERCHANTCANCEL", "MALFUNCTION" "UNABLE2COMLP".

Check the S Cloud API refferme more details on required parameters.

The example result below indicates that the payment was successful.

{ "MessageHeader": { "MessageClass": "SERVICE" , "MessageCategory": "REVERSAL", "MessageType": "RESPONSE", wessage rype<br>"ServiceID": "23211"<br>"SaleID": "ReversalP( "SaleID": "ReversalPOS"<br>"POIID": "Devaraj P400" "Devaraj P400" ,,<br>"ReversalResponse": "ReversalResponse": { "Response": { "Result": "SUCCESS", "ErrorCondition": null , "AdditionalResponse": "Transaction Success" }, "OriginalPOITransaction": { "SaleID": null , "POIID": null , "POITransactionID": {<br>"TransactionID": null "TransactionID":

```
"TimeStamp": "2021-07-16T06:53:06.955046Z"
}
},
"POIData": {
"POITransactionID": {<br>"TransactionID": null
"TransactionID":<br>"TimeStamp":
                       "2021-07-16T06:53:06.955046Z"
},
"POIReconciliationID": null
},
"ReversedAmount": "0" ,
"CustomerOrder": {
"CustomerOrderID": null ,
"StartDate":
"ForecastedAmount": 0.0 ,
"OpenOrderState":
"Currency": null ,
"AdditionalInformation": null
},
"PaymentReceipt": {
"DocumentQualifier": "SALERECEIPT" ,
"IntegratedPrintFlag": null ,<br>"IntegratedPrintFlag": null , "RequiredSignatureFlag": null ,
"RequiredSignatureFlag":
"OutputContent":         {<br>"OutputFormat":         "TEXT" ,
"OutputFormat":<br>"OutputText":
"OutputText":         [{<br>"Text":       " POSLink Testing\r#\r# PAT & PAB\r# Bangalore\r#\r# 560001\r#\r#\r#\r#\r#\r#\r#\r#\r#<br>COPY\r#\r#MasterCard\r#518615******8265\r#\r#Sale\r#Swiped\r#\r#\r#\r#\r#\r#\r#\r#\r#\r#\r#\r#\r
account\r#\r#\r#Amount £00\r#TOTAL £00\r#\r#\r#Please sign
below\r#\r#\r#...................................\r#\r# Please keep receipt\r# for your records\r#\r#PTID:
77777021\r#MID: 20020722\r#TID: 04380001\r#Date: 03/02/2021\r#Time: 15:19:45\r#EFTSN:
OL0129\r#\r#????????????????????????????????????????\r#\r#Auth code:
1234\r#\r#????????????????????????????????????????\r#\r# Thank You JSKB\r#\r# POSLink Testing\r#\r# PAT & PAB\r#
Bangalore\r#\r# 560001\r#@ POSLink Testing\r#\r# PAT & PAB\r# Bangalore\r#\r# 560001\r#\r# CARDHOLDER
COPY\r#\r#MasterCard\r#518615******8265\r#\r#Sale\r#Swiped\r#\r#\r#\r#\r#\r#\r#\r#\r#\r#\r#\r# Please debit my
account\r#\r#\r#Amount £00\r#TOTAL £00\r#\r# SIGNATURE VERIFIED\r# APPROVED\r#\r#\r# Please keep receipt\r# for
your records\r#\r#PTID: 77777021\r#MID: **20722\r#TID: ****0001\r#Date: 03/02/2021\r#Time:
15:19:45\r#????????????????????????????????????????\r#\r#Auth code:
1234\r#\r#????????????????????????????????????????\r#\r# Thank You JSKB\r#\r# POSLink Testing\r#\r# PAT & PAB\r#
Bangalore\r#\r# 560001" ,
"CharacterSet":<br>"Font": null
             null,"StartColumn": null ,
"Color":
"CharacterWidth": null ,
"CharacterHeight": null<br>"CharacterStyle": null ,
"CharacterStyle":
"Alignment": null ,<br>"EndOfLineFlag": null<br>}],
"OutputXHTML": null
}
}
}
}
```
Back to etting Stantade.

Link to the next page.